## **Form Settings:**

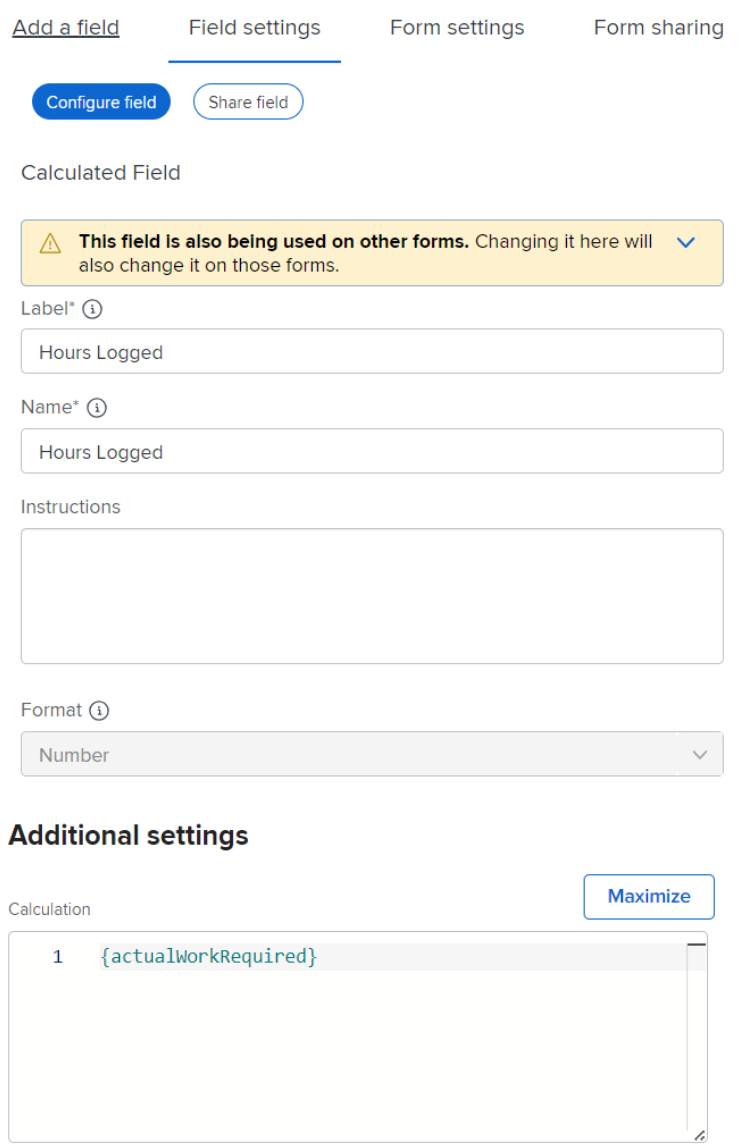

## **RESULT (PROJECT BUSINESS CASE SECTION)**

## **Blank:**

Hours Logged